# **Errata**

## **Python 3 Schnelleinstieg**

## **1. Auflage 2021**

Michael Weigend ISBN: 978-3-7475-0328-7 mitp 2021

## **S. 27, letzter Absatz**

*Im ersten Gliederungspunkt müsste es richtig wie folgt lauten:* Andere Zeichen sind nicht erlaubt.

## **S. 31, Tabelle 1.1:**

*In der dritten Zeile der Tabelle fehlt zu Beginn ein Stern \*. Die Tabelle muss korrekt so lauten (Änderungen gelb markiert):*

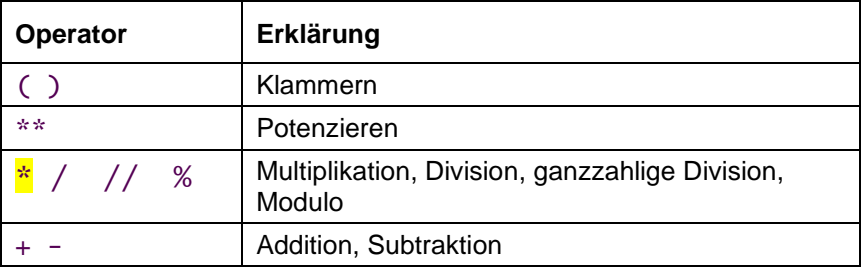

## **S. 38**

*Bei den float-Literalen dürfen vor dem e bzw. E keine Leerzeichen stehen. Außerdem wurden zwei Exponenten nicht hochgestellt. Richtig muss es heißen:*

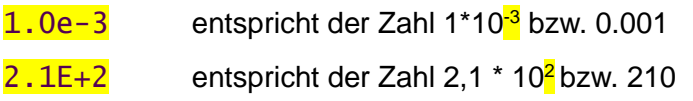

## **S. 67**

*Die letzten beiden Zeilen des Dialogbeispiels müssen richtig wie folgt lauten:*

Gesamtkosten: 7400.0 € Kosten pro Person: 370.0 €

## **S. 85**

*Die letzte Zeile muss richtig so lauten:*

```
while planeten != set():
```
## **S. 79, Zeile 6**

#### *Richtig muss es heißen:*

Die Variable gerade erhalt den Wert True, wenn die Variable x eine gerade

## **S. 100**

*Hier ist kein Fehler, aber der Text (bis 5.6) wird so vielleicht verständlicher (vielleicht auch nicht):*

## **Beispiel:**

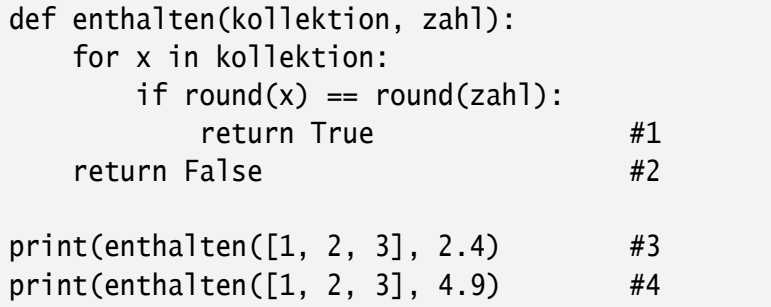

#### **Ausgabe:**

True False

Bei einem Aufruf der Funktion enthalten() wird nur eine der beiden return-Anweisungen ausgeführt und dann unmittelbar die Ausführung der Funktion beendet. Zum Beispiel liefert der Aufruf

enthalten ([1, 2, 3], 2.4)

das Ergebnis True. Beim zweiten Durchlauf der for-Anweisung wird in Zeile #1 der Wahrheitswert True zurückgegeben und dann die Ausführung der Funktion abgebrochen. Zeile #2 wird nicht mehr ausgeführt. Nur wenn z.B. beim Aufruf

enthalten ([1, 2, 3], 4.9)

in der Kollektion keine passende Zahl gefunden worden ist, wird Zeile #2 ausgeführt und False zurückgegeben.

#### **S. 115**

#### *Unter*

from modul import \*

*sollte folgender Hinweis eingefügt werden:*

#### **Praxistipp**

Der Import aller Namen eines Moduls mit \* führt zu kurzen Programmtexten und wird deshalb in den Beispielen in diesem Buch gelegentlich angewendet. Bei größeren Modulen mit vielen Namen sollte man aber besser darauf verzichten. Denn es kann passieren, dass versehentlich ein Name importiert wird, der bereits verwendet wird und nun überschrieben wird. Das führt dann zu logischen Fehlern im Programm.

## **S. 189, vorletzte Zeile**

*Auch hier sollte eine kleine Warnung eingefügt werden:*

Aus dem Modul tkinter werden alle Namen importiert. Das ist sehr bequem und führt hier zu keinem Problem. Grundsätzlich aber besteht aber die Gefahr, dass versehentlich ein Name importiert werden, der schon verwendet wird.